## **debug\_step\_info**

Материал из xrWiki

Вывод отладочной информации step manager'а. Что-то вроде такого:

! no step\_params found for object :single\_player, visual: actors\stalker\_hero\stalker\_hero\_1, motion: norm\_idle\_0, anim set: actors\stalker\_animation.omf ! no step\_params found for object :sim\_default\_stalker\_00314, visual: actors\stalker\_neutral\stalker\_neutral\_1, motion: sleep\_idle\_1, anim set: actors\stalker\_scripts\_animation.omf ! no step\_params found for object :sim\_default\_stalker\_00314, visual: actors\stalker\_neutral\stalker\_neutral\_1, motion: sleep\_idle\_0, anim set: actors\stalker\_scripts\_animation.omf - - - - - - - - - - - - - - - - - -

Работает в движке, собранном в отладочном режиме.

## **Команда**

 $\text{debug step}$  info <1/0> 

Источник — [«https://xray-engine.org/index.php?title=debug\\_step\\_info&oldid=683](https://xray-engine.org/index.php?title=debug_step_info&oldid=683)»

[Категория:](http://xray-engine.org/index.php?title=%D0%A1%D0%BB%D1%83%D0%B6%D0%B5%D0%B1%D0%BD%D0%B0%D1%8F:%D0%9A%D0%B0%D1%82%D0%B5%D0%B3%D0%BE%D1%80%D0%B8%D0%B8)

[Консольные команды](http://xray-engine.org/index.php?title=%D0%9A%D0%B0%D1%82%D0%B5%D0%B3%D0%BE%D1%80%D0%B8%D1%8F:%D0%9A%D0%BE%D0%BD%D1%81%D0%BE%D0%BB%D1%8C%D0%BD%D1%8B%D0%B5_%D0%BA%D0%BE%D0%BC%D0%B0%D0%BD%D0%B4%D1%8B)

- Страница изменена 2 декабря 2017 в 21:34.
- К этой странице обращались 1824 раза.
- Содержимое доступно по лицензии [GNU Free Documentation License 1.3 или более поздняя](http://xray-engine.org/index.php?title=License) (если не указано иное).

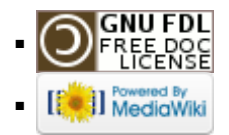